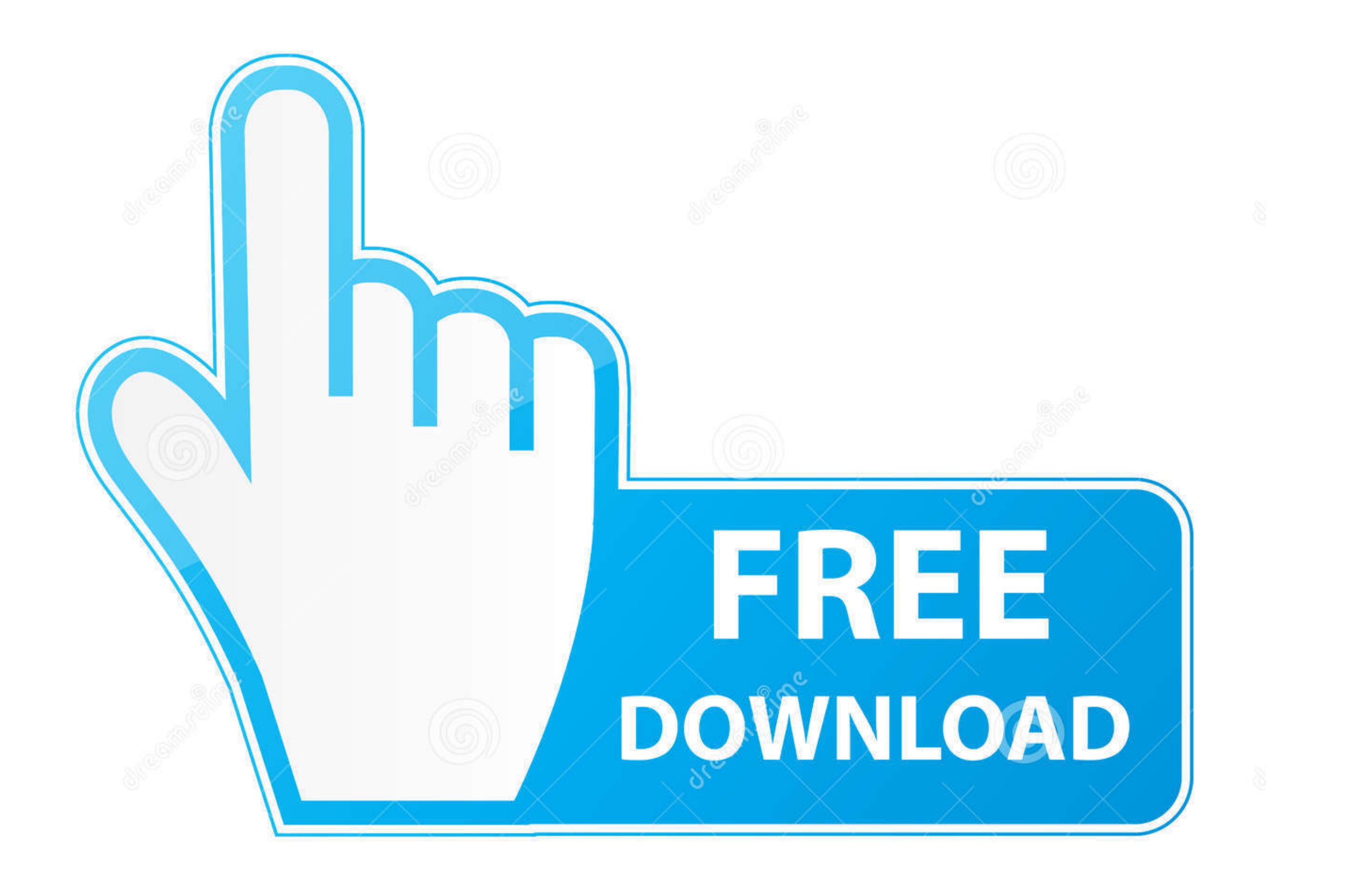

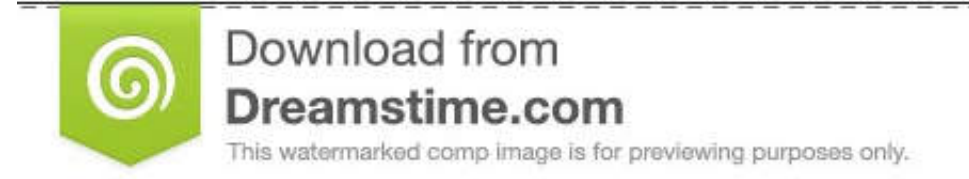

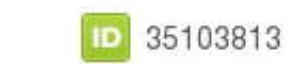

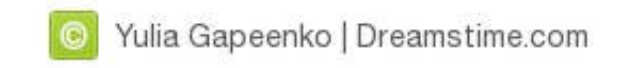

[Lisensu Cx One](https://tlniurl.com/1vlkcb)

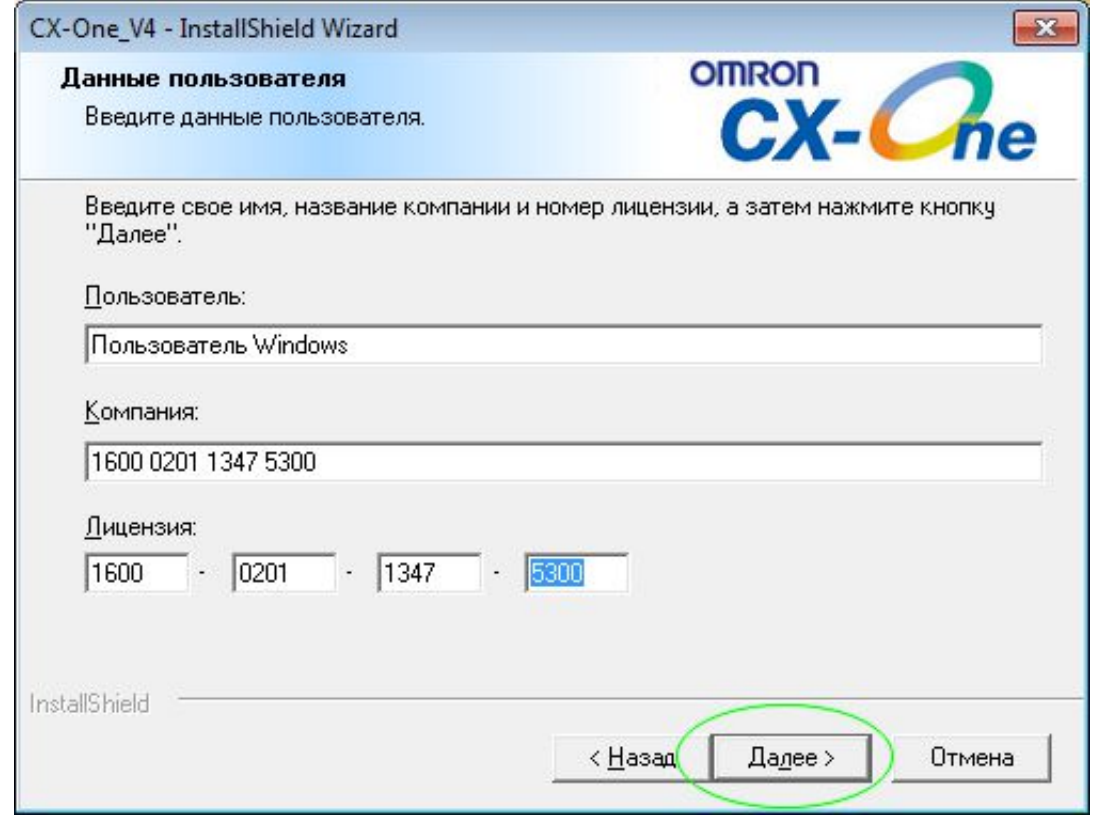

[Lisensu Cx One](https://tlniurl.com/1vlkcb)

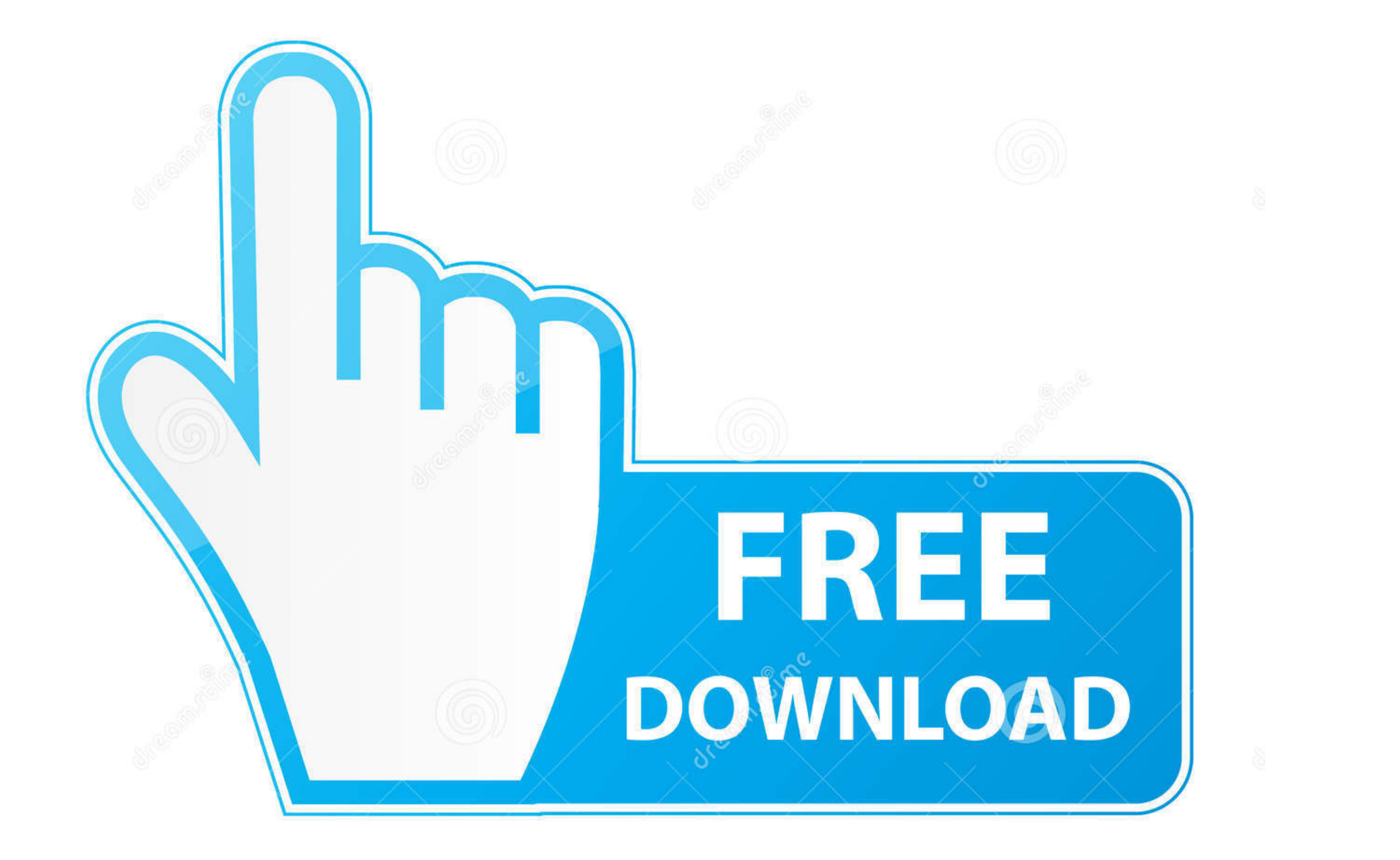

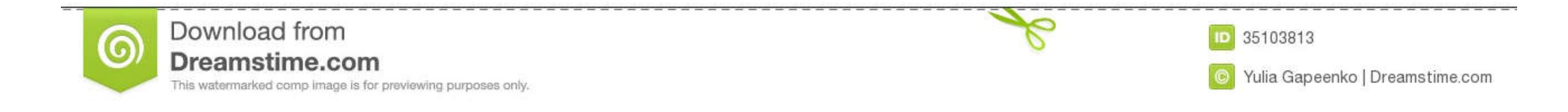

 $1/2$ 

### I searched around and was unable to find an answer So before I call Omron I thought I would check here.

So If I install CX-One on secondary laptop, and then try to update it via the web, am I going to have issues or violate the software agreement?Is this the right direction to go? Hope this makes sense.

# **licensure examination for teachers**

licensure, licensure examination for teachers, licensure exam, licenses, licensure examination, licensure examination for teachers 2021, licensure vs certification, licensure lookup, licensure by endorsement, licensure ver

5 setelah muncul cx one install shield wizard maka klik next 6 pada cx one install shield wizard tentang license agreement klik pada i accept the terms oof the.. I believe that the license is for one install, on one machin Simular to USB: Found device [name:OMRON-PLC vid:0590 pid:005b path:1/9/1 speed:full family:vendor instanceId:USB VID\_0590&PID\_005B 5&1E41AFF0&0&2 arbRuntimeKey:2 version:3] Step 3: Copy down the vid value and pid Value (E

If you have a site that has a machine that you can remote into, that is connected to the PLC network so that you can push these changes or updates or monitor a PLC for temporary troubleshooting purposes, can you 'push/pull completed.. quirks device0= '0x0590:0x005b skip-reset, skip-refresh, skip-setconfig' Step 5: Restart VM.. I have one licensed install of CX-One installed on my notebook My notebook is going to be taken by our IT guy for up job when we own licenses for development/troubleshooting.. Hey Jay, I understand that there are no checks of the hardware when installing the license onto another machine using the same license number and product id, but d then when you push the code to the PLC(s) you can use only your license to do so.

# **licensure examination for teachers 2021**

# **licenses**

4 by kikisugiarto in Types > Instruction manuals and belajar plc Masukkan Serial number: 1600-0201-1248-5301.. I am concerned because I just updated my primary notebook to the most current versions about 2 weeks ago.. I ne setup.. exe) at the end of instalation 'Then if I go to the CDROM and try this instal manually I got the message about the 'Unable to locate CX-server' but CX-server I correctly instal from CDROM with sucesfull finish mess

#### [http://grigbersoypi.ga/ignadawny/100/1/index.html/](http://grigbersoypi.ga/ignadawny/100/1/index.html)

[http://vepigapir.ml/ignadawny32/100/1/index.html/](http://vepigapir.ml/ignadawny32/100/1/index.html)

[http://lajibbifunb.tk/ignadawny63/100/1/index.html/](http://lajibbifunb.tk/ignadawny63/100/1/index.html)